```
sin(arctgx)=?\arccctg(x = t \cdot 9(0; P))tg(arcsinx)=?1/\sin^2 2t = 1 + ctg^2arcsinx=t ta [-P/2;P
sint=-V(1/(1+ctg^2x))=-V(1/(1+x^2))sint=x
sint=V(1/(1+x^2))1+1/tg^22t=1/sin^22ttg^2t=1/(1/sin^2t-1)
                                                  tgt=+-V(sin^{2}t/(1-sir))cos(arcsinx)=?arcsinx=t t \alpha [-P/2;P/2]
                                                  при tэ[-P/2;0] tgt<0
cost=+-V(1-sin^2t)=-V(1-x^2)=-|x|/V(1-x^2)=x/V(1cost=V(1-x^2)при tэ(0;P/2] tgt>0 t
                                                   = |x|/V(1-x^2)=x/V(1-x^2)cos(arctgx)=?arctgx=t t \alpha (-P/2;P/2)
                                                   tg(arccosx)=?tgt=x\arccosx = t \cdot 0; P
1+tg^2 x= 1/cos^2 xcost=x\cos t = + \sqrt{(1/(1 + t g^2 t))} = + \sqrt{(1/(1 + x^2 t))}tgt=+-V(1/cos^2t-1)tgt=V((1-x^{2})/x^{2})cost=V(1/(1+x^2))при t э [0;P/2] tgt>0
                                                   =V(1-x^{2})/|x|=V(1-x^{2})cos(arctgx)=?при t э (P/2;P] tgt<0
\arccctgx=t t\vartheta(0;P)= -V(1-x^{2})/|x|=V(1-x^{2})ctgt=xtgt=1/x|cos t=+ V(1/1+tg^2 t)=+-V(1/(1+1/x<sup>2</sup>))=
                                                  tg(arctgx)=?+-\frac{1}{2}(x^2)(x^2+1)\arccctgx=t t\vartheta(0;P)при t э (0;P/2) cost>0 cost=V(x^2/(x^2+1))
                                                  ctgt=x
= |x|/V(x^2+1)=x/V(x^2+1)tgt=1/ctgt=1/x|при t э [P/2;P) cost<0 cost=-V(x^2/(x^2+1)) |
=-|x|/V(x^2+1)=x/V(x^2+1)
```
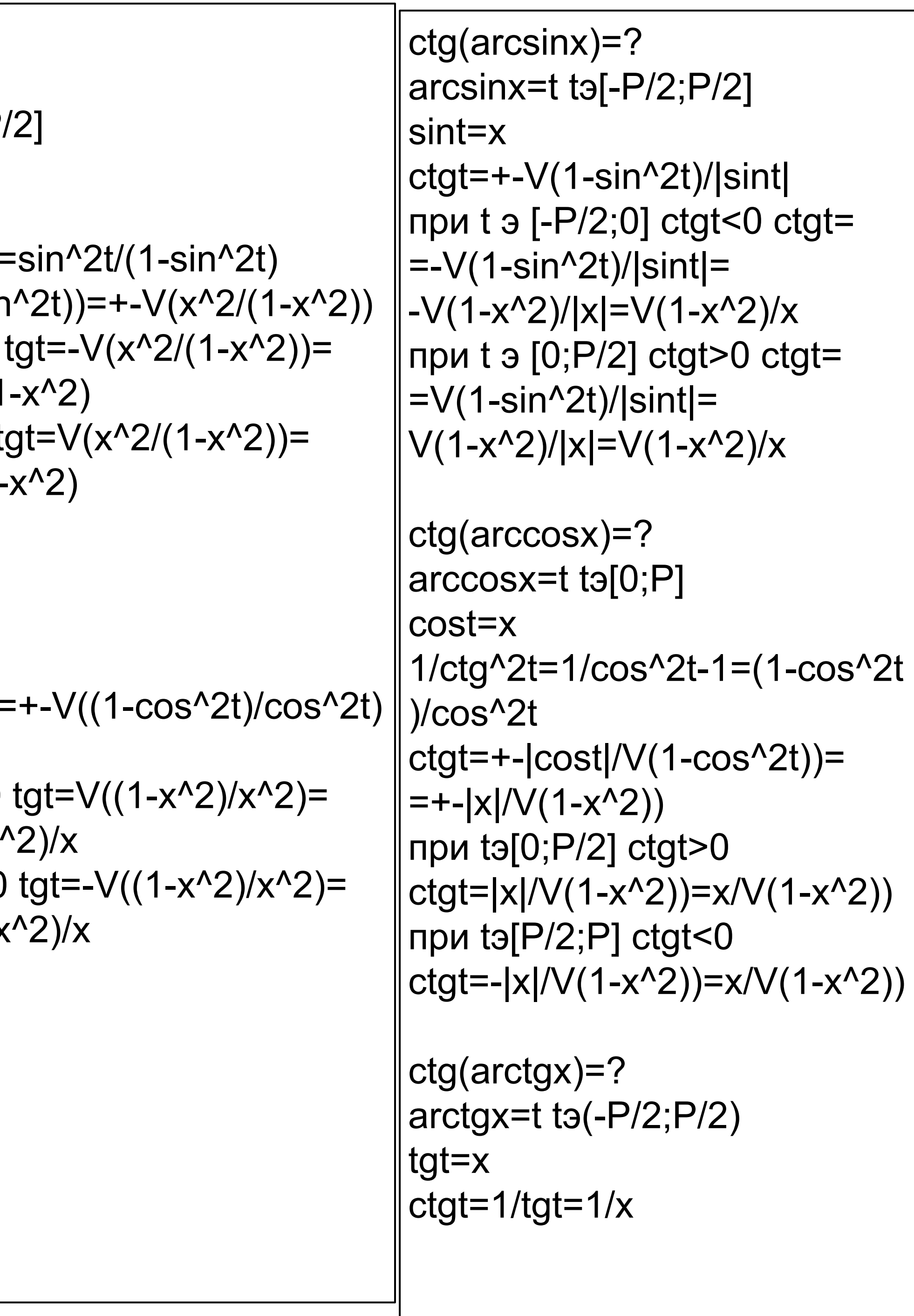